## $N_2$ Задание В кодировке Unicode на каждый символ отводится два байта. Определите информационный объем слова из двадцати символов в этой кодировке.  $\mathbf{1}$ 1) 320 байт 2)  $160$  байт 3) 40 байт  $4)$  20 байт Световое табло состоит из лампочек. Каждая лампочка может находиться в одном из трех состояний («включено», «выключено» или «мигает»). Какое наименьшее количество лампочек должно на- $\overline{2}$ ходиться на табло, чтобы с его помощью можно было передать 50 различных сигналов?  $1)$  6  $2) 5$  $3)$  3  $4) 4$ Сколько бит информации содержит сообщение объемом 4 мегабайта? 3 1)  $2^{15}$ 2)  $2^{25}$  $2^{30}$  $3)$ 4)  $32 \cdot 10^6$ Количество цифр в двоичной записи десятичного числа, которое можно представить в виде  $2+8+16+64+128+256+512$ , равно  $\Delta$  $2) 8$  $3) 9$  $1) 57$ 4)  $10$ Вычислите сумму чисел *х* и у, при  $x = D7_{16}$ ,  $y = 46_8$ . Результат представьте в двоичной системе 5  $|<sub>c</sub>$ числения  $2)$  11111001<sub>2</sub> 3)  $100000101_2$  $4)$  11111101<sub>2</sub> 1)  $10010101$ Определите значение переменной с после выполнения фрагмента алгоритма:  $a := 7$  $c := 1024$ Да  $a=1$ 6 Her  $c := c / 2$  $a := a - 1$ Примечание: знаком := обозначена операция присваивания.  $3) 8$  $1) 32$  $2) 16$  $4) 4$ Определите значение целочисленных переменных а и **b** после выполнения фрагмента программы. Бейсик Паскаль Алгоритмический  $a = 3456$  $a = 3456$ ;  $a = 3456$  $b = (a \text{ MOD } 100)^*100$  $b := (a \mod 100)^*100;$  $b := \text{mod}(a, 100)^*100$  $a:= div(a, 100) + b$  $a = a \div 100 + b$ ;  $a = a \cdot 100 + b$  $\overline{7}$  $\{div\ u\ mod - \ one\$ рации, вычис- $\text{div } u \text{ mod } - \text{dyh}$ кции, вычис-" и MOD - операции, вычисляюляющие результат деления нацело ляющие результат деления щие результат деления нацело первого аргумента на второй и оснацело первого аргумента на первого аргумента на второй и остаток от деления соответственно} второй и остаток от деления таток от деления соответственно соответственно 1)  $a = 334$ ,  $b = 300$ 2)  $a = 434$ ,  $b = 400$ 4)  $a = 5634$ ,  $b = 5600$ 3)  $a = 3434$ ,  $b = 3400$

Итоговая контрольная работа для 11 класса

## $\mathbf{1}$

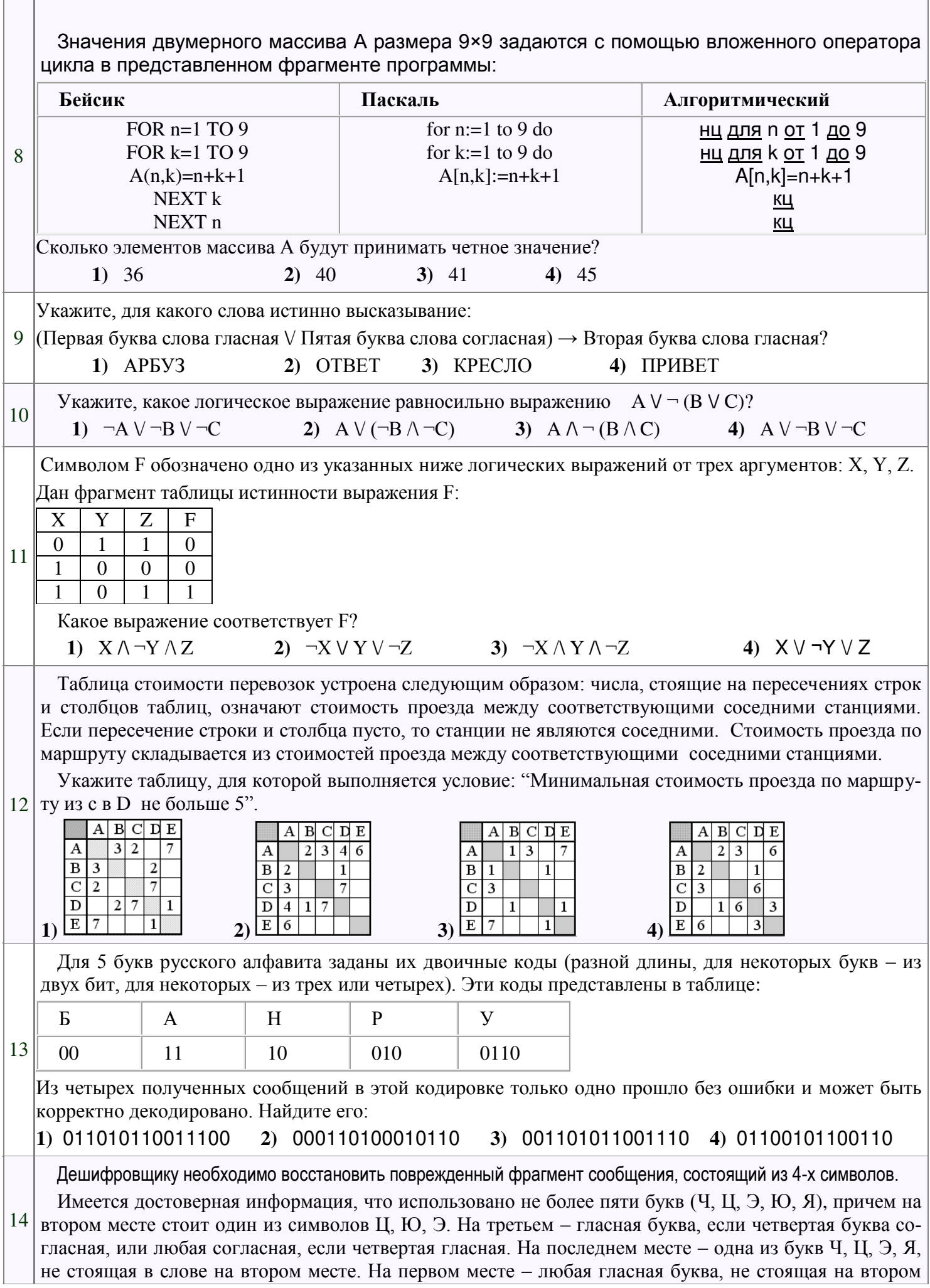

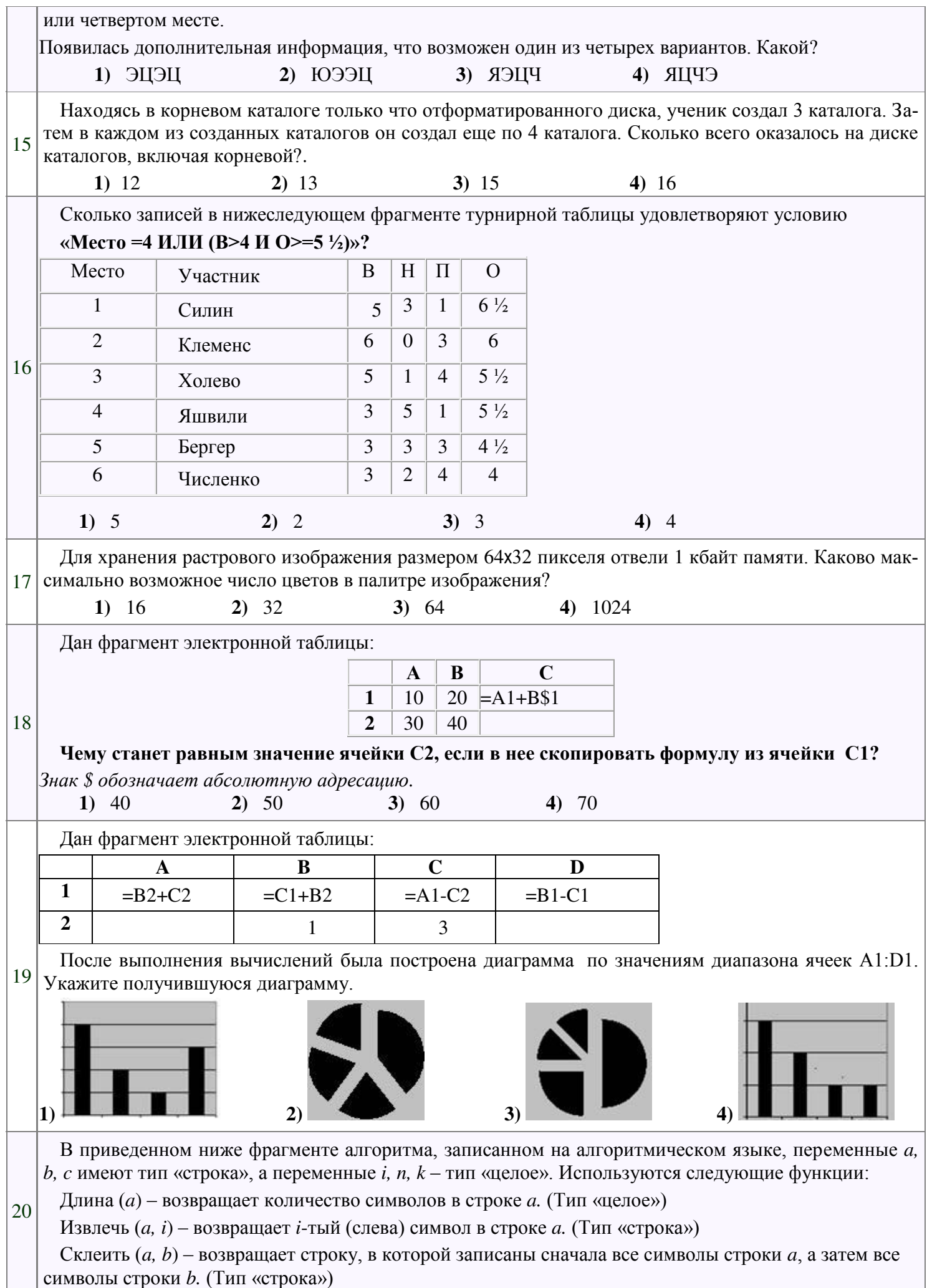

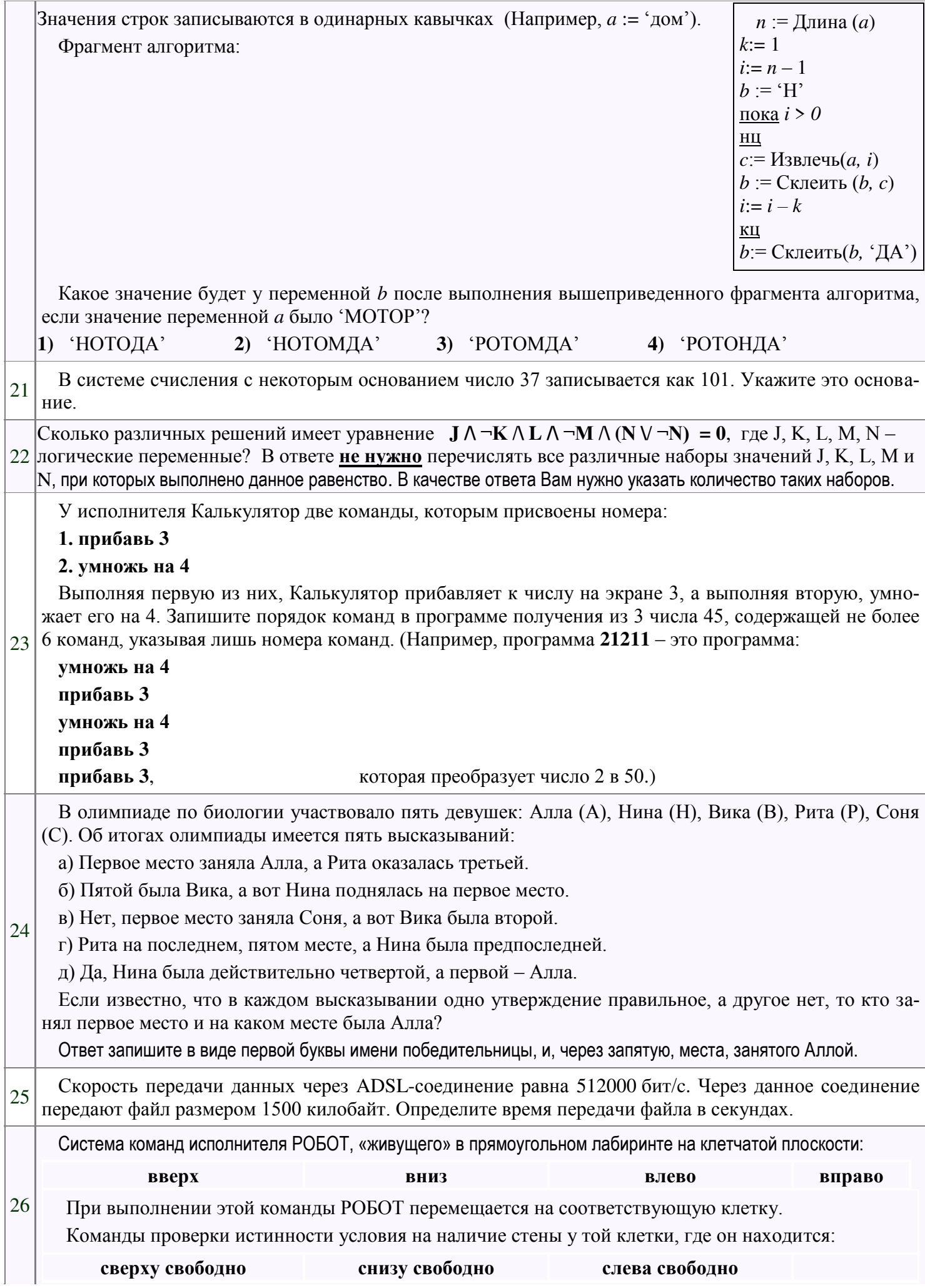

Если РОБОТ начнет движение в сторону стены, то он разрушится.

Сколько клеток данного лабиринта соответствуют требованию, что выполнив предложенную программу, РОБОТ остановится в той же клетке, с которой он начал движение?

НАЧАЛО ПОКА **справа свободно** ДЕЛАТЬ **вправо** 6 ПОКА **сверху свободно** 5 ДЕЛАТЬ **вверх** 4 ПОКА **слева свободно** 3 ДЕЛАТЬ **влево**  $\overline{2}$ ПОКА **снизу свободно** 1 ДЕЛАТЬ **вниз**  $A \vert B \vert C \vert D \vert E \vert F \vert G \vert H$ **КОНЕЦ** В ответе запишите число – количество таких клеток, а далее, через запятые, их адреса (сначала идет латинская буква столбца, а затем цифра строки). Например, нижний левый угол лабиринта имеет адрес A1. Доступ к файлу edu.net, находящемуся на сервере ru.com, осуществляется по протоколу ftp. В таблице фрагменты адреса файла закодированы буквами от А до Ж. Запишите последовательность этих 27 букв, кодирующую адрес указанного файла в сети Интернет. **А)** :// **Б)** / **В)** edu **Г)** ftp **Д)** .com **Е)** ru **Ж)** .net В таблице приведены запросы к поисковому серверу. Расположите обозначения запросов в порядке возрастания количества страниц, которые найдет поисковый сервер по каждому запросу. Для обозначения логической операции "ИЛИ" в запросе используется символ |, а для логической 28 операции "И" – &. **А)** физкультура **Б)** физкультура & подтягивания & отжимания **В)** физкультура & подтягивания **Г)** физкультура | фитнес Требовалось написать программу, которая решает неравенство *(x+a)/(bx)<0*  относительно *x* для любого ненулевого числа *b* и любого неотрицательного числа *a* и (*a≥0, b≠0*), введенных с клавиатуры. Все числа считаются действительными. Программист торопился и написал программу неправильно. ПРОГРАММА НА ПАСКАЛЕ ПРОГРАММА НА БЕЙСИКЕ ПРОГРАММА НА СИ **INPUT** a,  $b, x$ var a,b,x: real; void main(void) begin IF  $a = 0$  THEN { float a,b,x; IF  $b > 0$  THEN scanf("%f%f%f", readln $(a,b,x)$ ; if  $a = 0$  then PRINT "нет решений" &a,&b,&x); if  $h > 0$  then ELSE if  $(a == 0)$ PRINT "x>0 или if  $(b>0)$ write ('нет решений')  $x < 0$ " printf ("нет решений"); else 29 write(' $x > 0$  или ENDIF else printf("x>0 или  $x \leq 0'$ ELSE PRINT -a," $\langle x \langle 0$ " else  $x < 0$ "); ENDIF write(-a,' $\leq x \leq 0$ '); else end. END printf("%f $\langle x \langle 0", -a \rangle$ ; } Последовательно выполните три задания: 1) Приведите пример таких чисел *a ,b, x,* при которых программа неверно решает поставленную задачу. 2) Укажите, какая часть программы является лишней. 3) Укажите, как нужно доработать программу, чтобы не было случаев ее неправильной работы. (Это можно сделать несколькими способами, поэтому можно указать любой способ доработки исходной программы). 30 Опишите на русском языке или одном из языков программирования алгоритм подсчета максимального количества подряд идущих элементов, каждый из которых больше предыдущего, в целочисленном

массиве длины 30.

Два игрока играют в следующую игру. Перед ними лежат две кучки камней, в первой из которых 2, а во второй – 3 камня. У каждого игрока неограниченно много камней. Игроки ходят по очереди. Ход состоит в том, что игрок увеличивает или в 2 раза, или в 3 раза число камней в какой-то куче. Выигры-

31 вает игрок, после хода которого в одной из куч становится не менее 20 камней. Кто выигрывает при безошибочной игре обоих игроков – игрок, делающий первый ход, или игрок, делающий второй ход? Каким должен быть первый ход выигрывающего игрока? Ответ обоснуйте.

На вход программе подаются 365 строк, которые содержат информацию о среднесуточной температуре всех дней 2005 года. Формат каждой из строк следующий: сначала записана дата в виде dd.mm (на запись номера дня и номера месяца в числовом формате отводится строго два символа, день от месяца отделен точкой), затем через пробел (для Бейсика – через запятую) записано значение температуры —

32 число со знаком плюс или минус, с точностью до 1 цифры после десятичной точки. Данная информация отсортирована по значению температуры, то есть хронологический порядок нарушен. Требуется написать эффективную программу на языке Паскаль или Бейсик, которая будет выводить на экран информацию о месяцах с максимальной среднемесячной температурой. Найденные максимальные значения следует выводить в отдельной строке для каждого месяца в виде: номер месяца, значение среднемесячной температуры, округленное до одной цифры после десятичной точки.

## ДОКУМЕНТ ПОДПИСАН<br>ЭЛЕКТРОННОЙ ПОДПИСЬЮ

## СВЕДЕНИЯ О СЕРТИФИКАТЕ ЭП

Сертификат 603332450510203670830559428146817986133868575795

Владелец Астапова Людмила Николаевна

Действителен С 12.07.2021 по 12.07.2022